# Teaching Business Statistics and Analytics Using R *Welcome!*

#### **Leslie Hendrix** *University of South Carolina*

Teaching R to Business Students: Why and How?

> Leslie Hendrix Darla Moore School of Business University of South Carolina

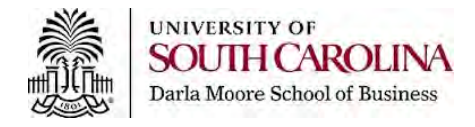

## Background

•Business students at the Darla Moore School of business (DMSB) take 2 statistics courses.

•First course is basic.

•Second course covers more advanced topics such as ANOVA, logistic regression, multiple regression, time series.

## Background

**• First iteration used Excel for both courses. • Piloted R in 2 sections Spring 2018.** •Once students got over the hurdle of learning basic coding, they had a much more solid grasp of the statistical concepts taught. •Student evaluations liked learning R vs disliked it 5:1.

- Department chair looked at student evaluations.
- •Talked to dean.
- Learning R became mandatory for every section of MGSC 291 Fall 2018.

# **Student** Perception

"*I wish I could've learned more about R. When I took this class I was one of the lucky students to learn how to code in R. I feel that we didn't have much time to develop this amazing skill in class.*"

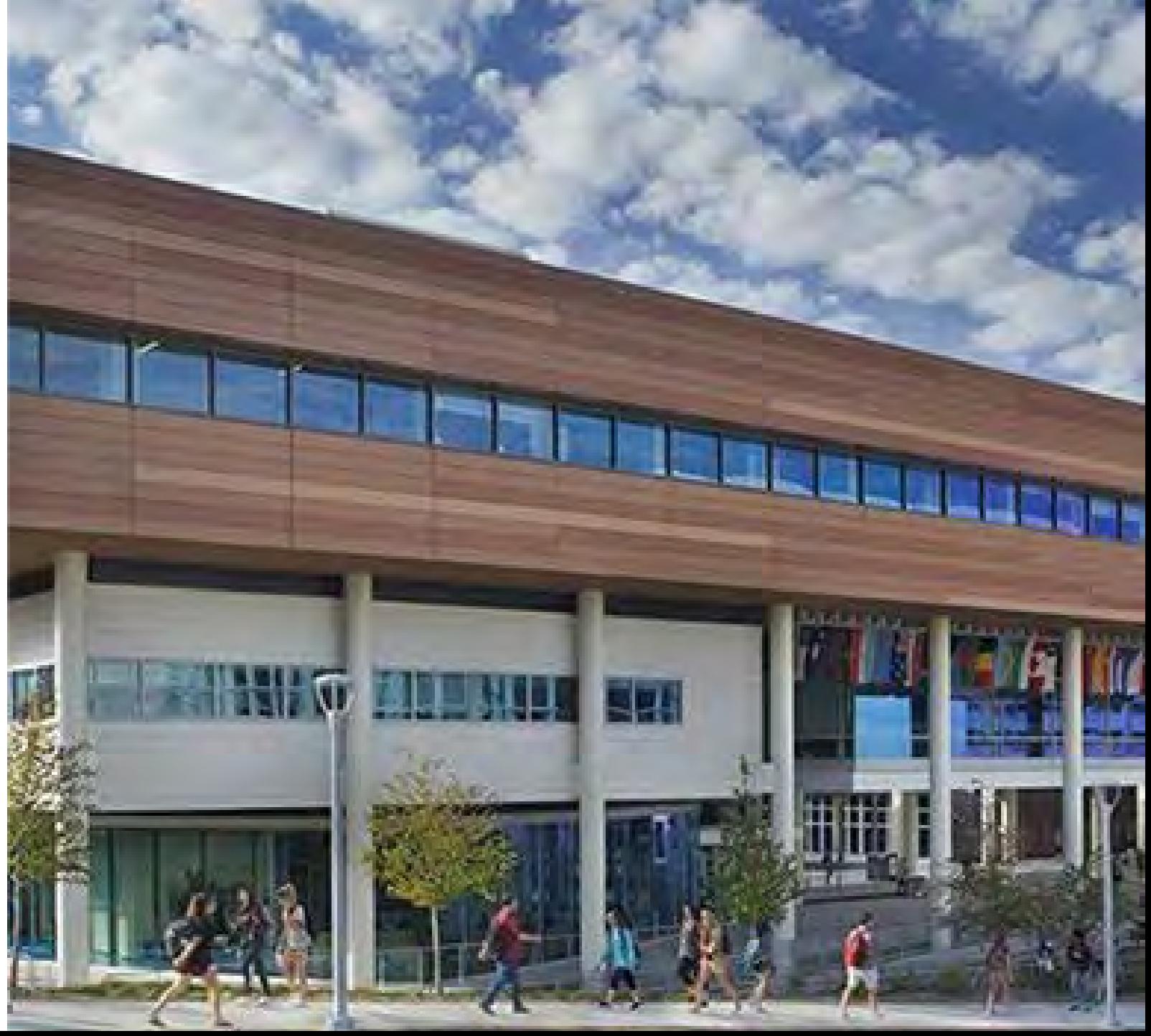

# Student Perception

"It helped at the career fair to differentiate me from other people. Also, I would love to take more data science courses, and I hope are offered."

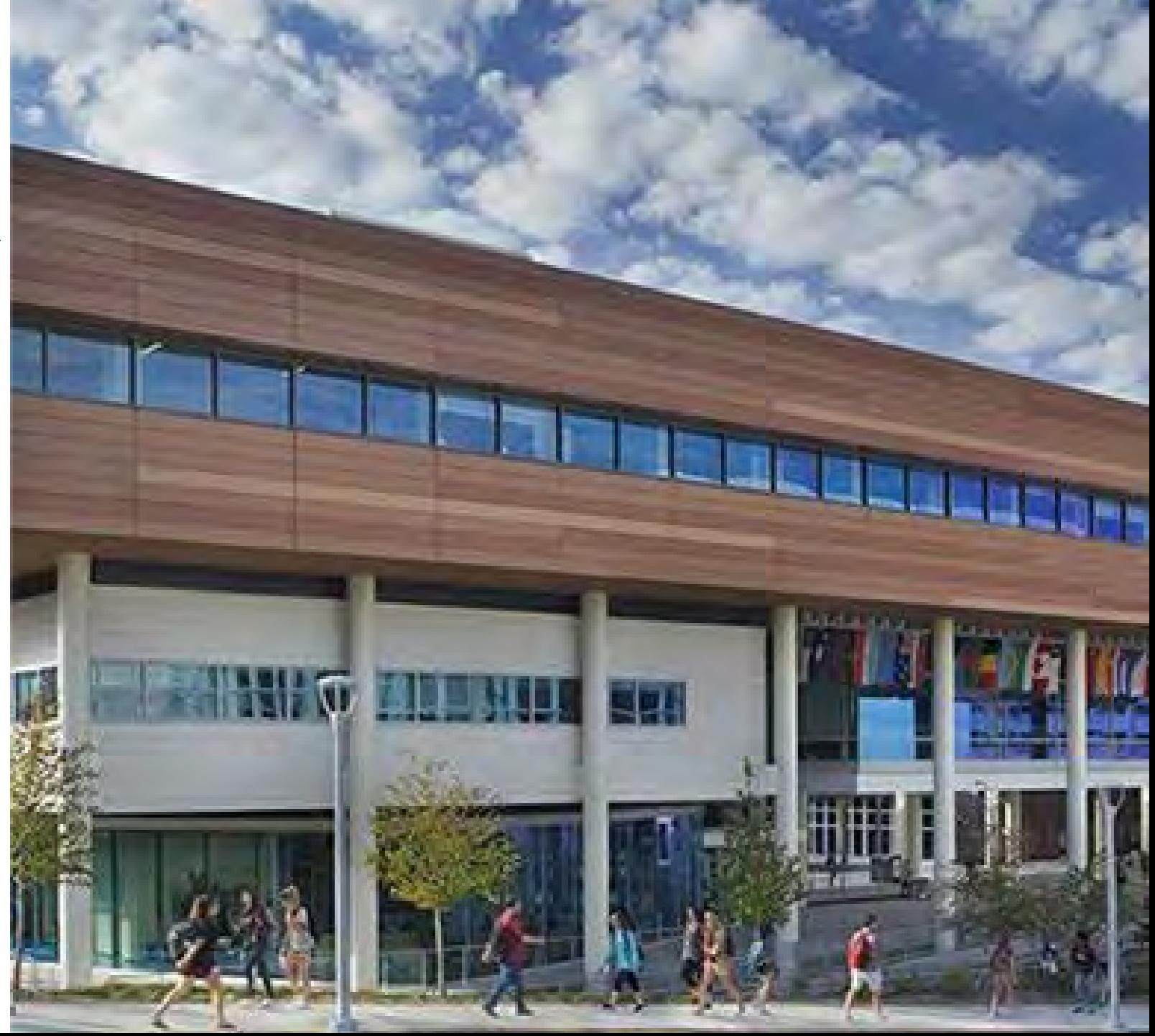

# Student Perception

*"*Even though sometimes I am not using R directly, the coding language was a good way to understand other coding, like SQL for example."

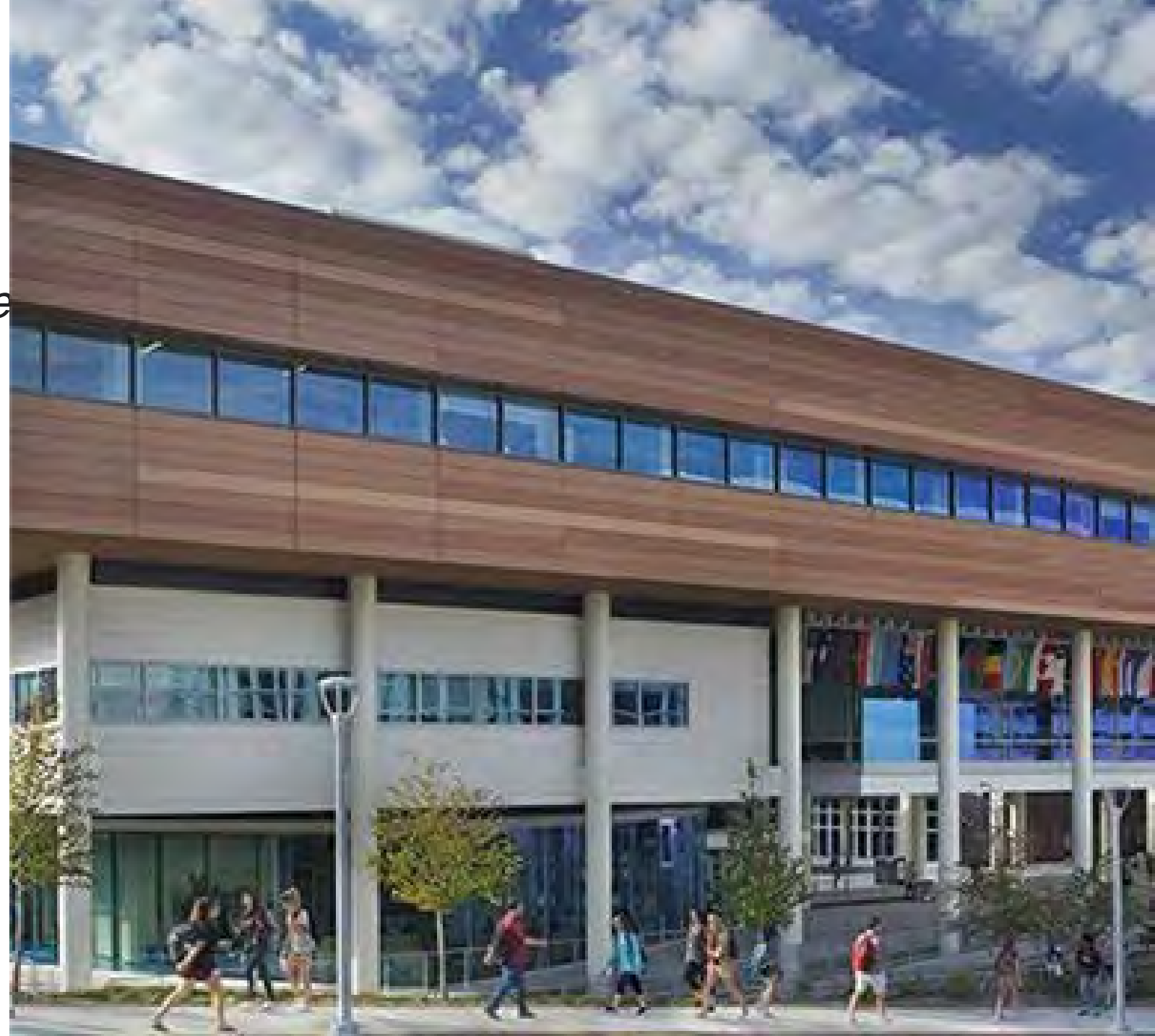

# **Student** Perception

On working with our baseball team

"…*we are currently working on analyzing what makes specific pitches effective (spin rate, vertical break, etc.), developing a more in depth post game box score with more insightful analytics, visualizing data to better explain data, and also preparing scouting reports for them."*

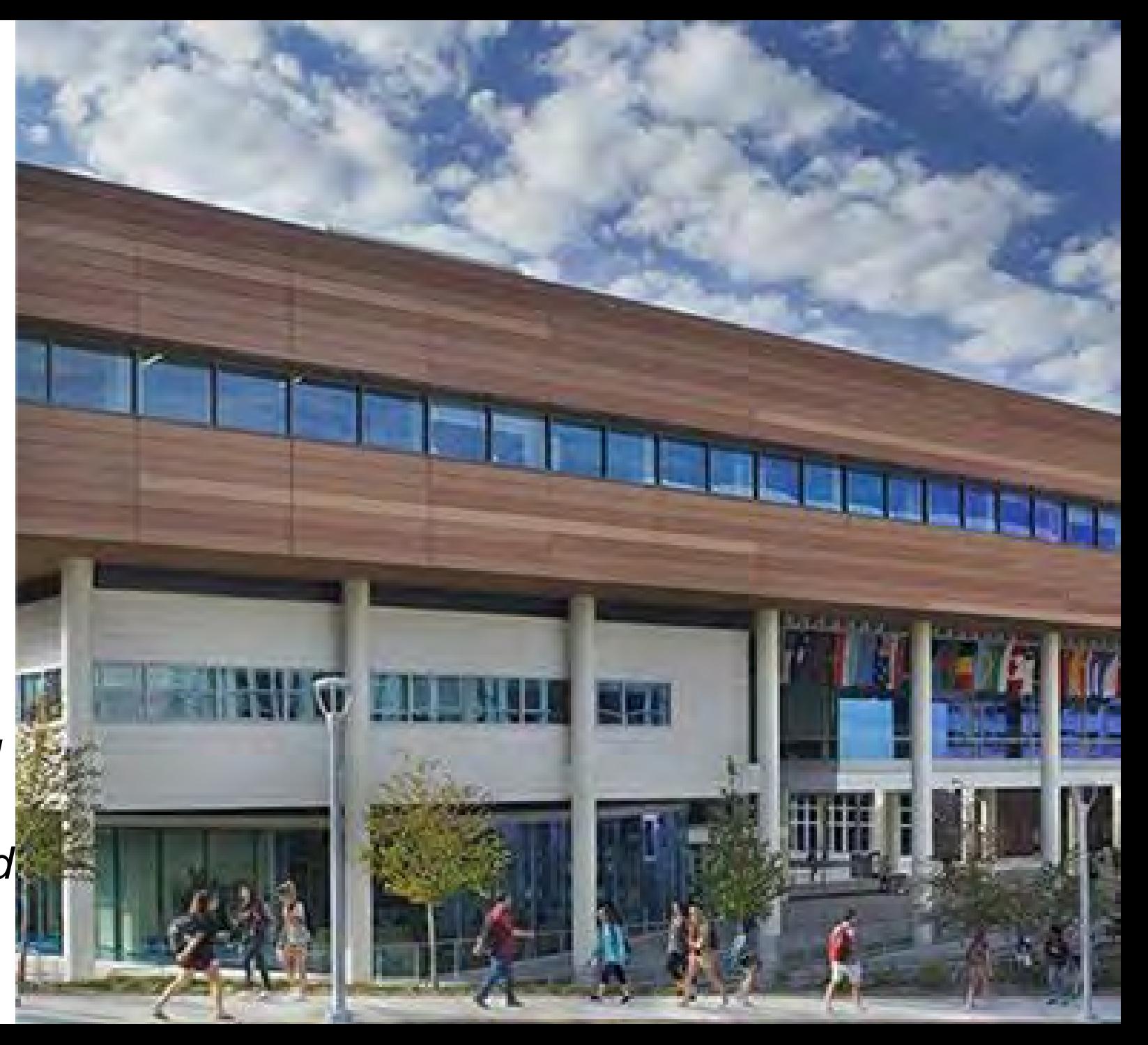

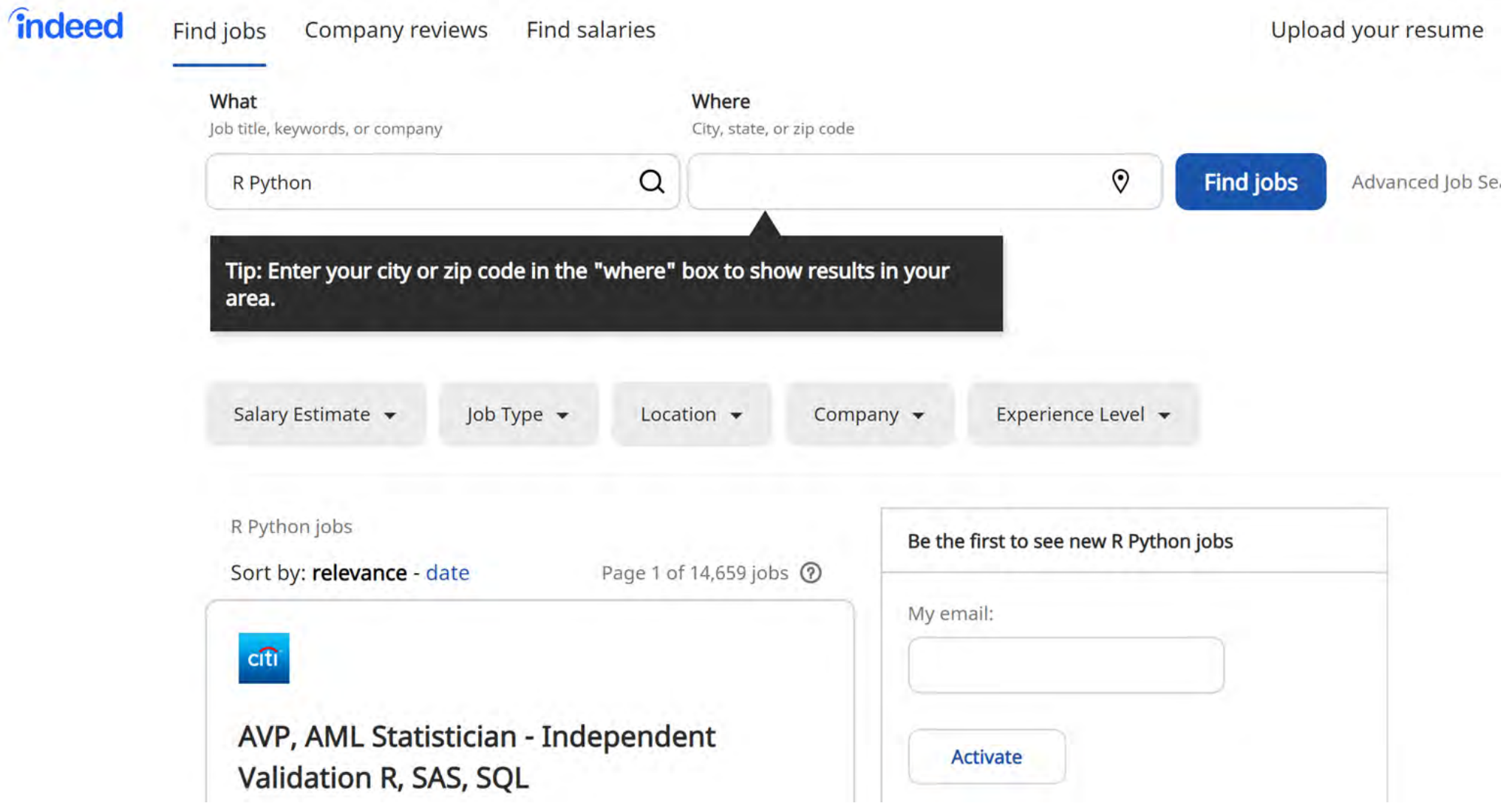

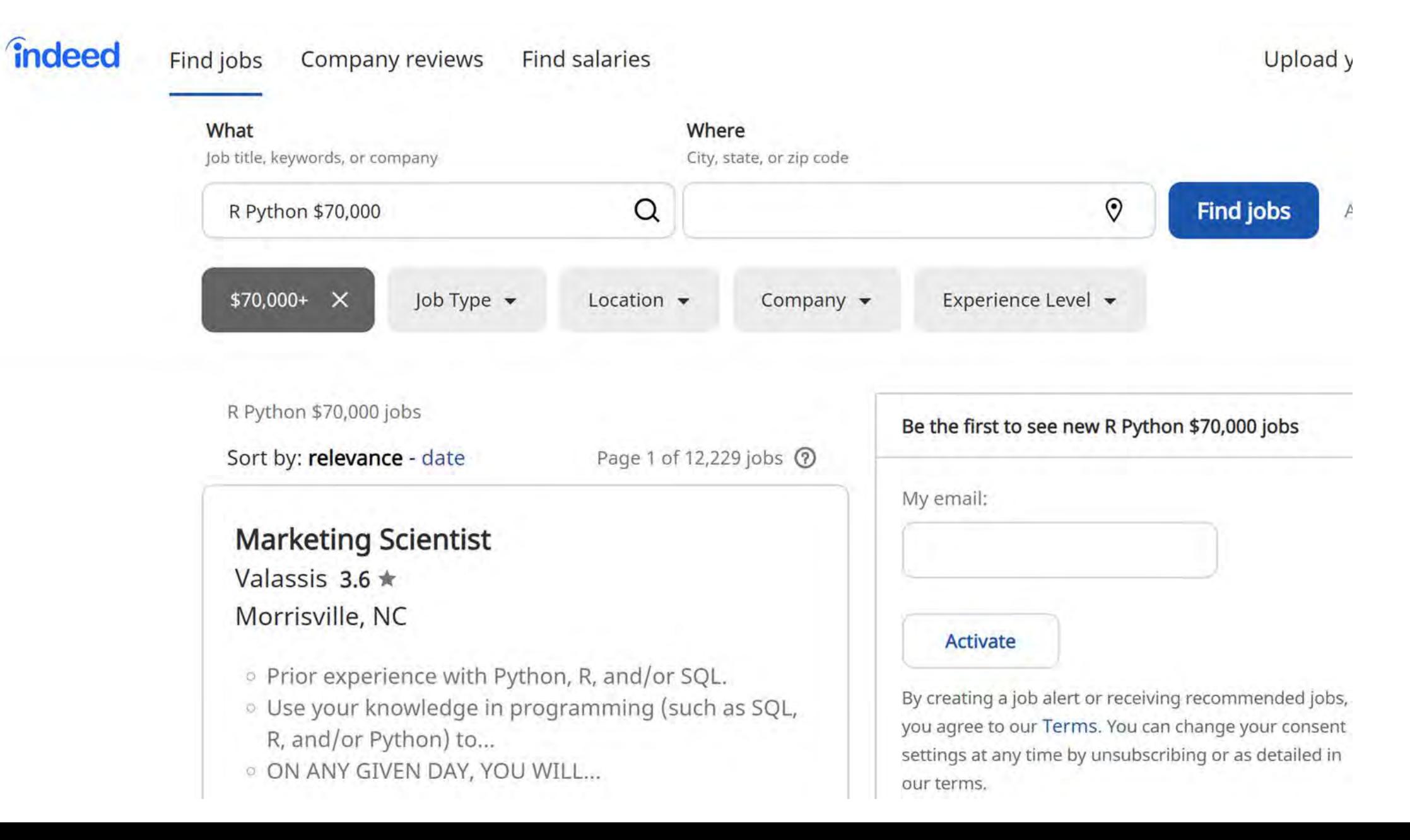

*<u>îndeed</u>* 

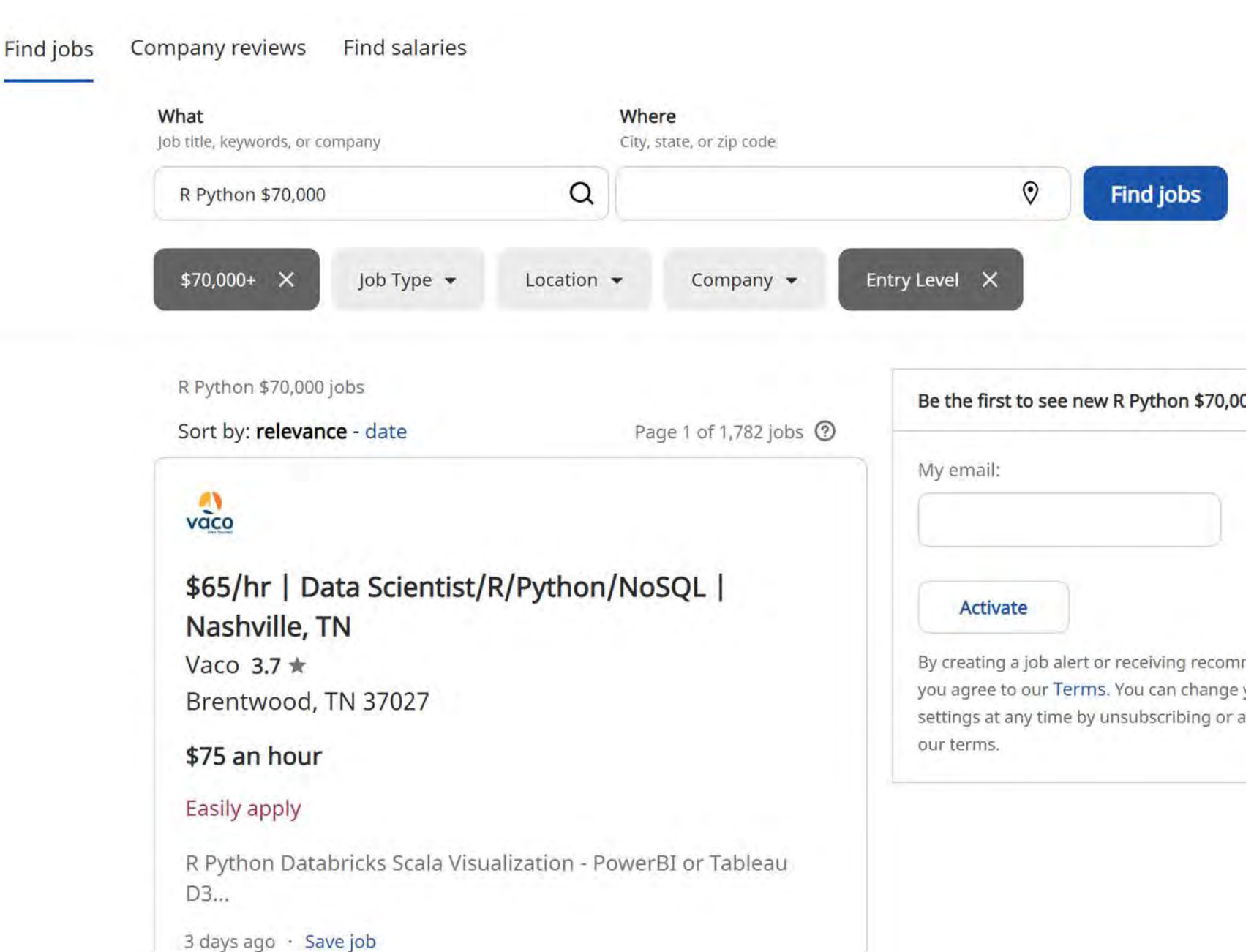

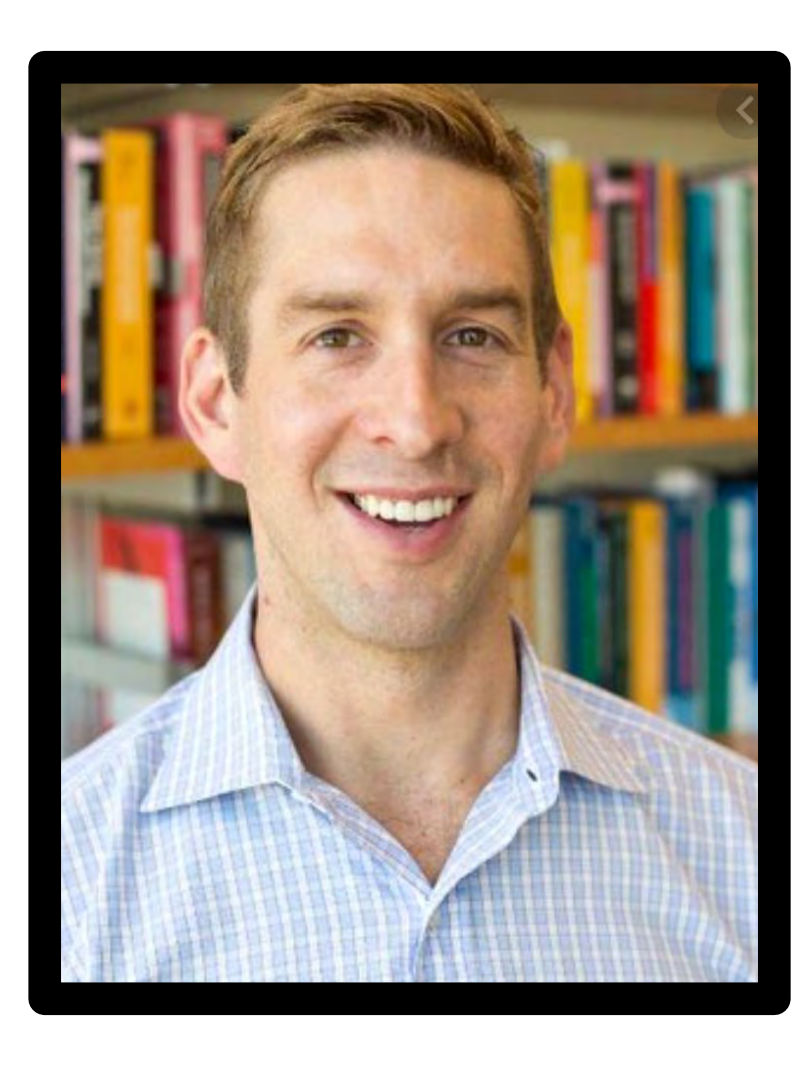

"*Business analysts at all levels at Amazon … will be much more insightful and productive if they learn how to pull, manipulate, and analyze data using scripting languages."*

*"Anyone working with data will need to continue learning and updating their computational (and methodological) skills*."

-**Matt Taddy**

**Amazon VP Economic Technology**

**Chief Economist North America**

#### • Teach R in the first lecture

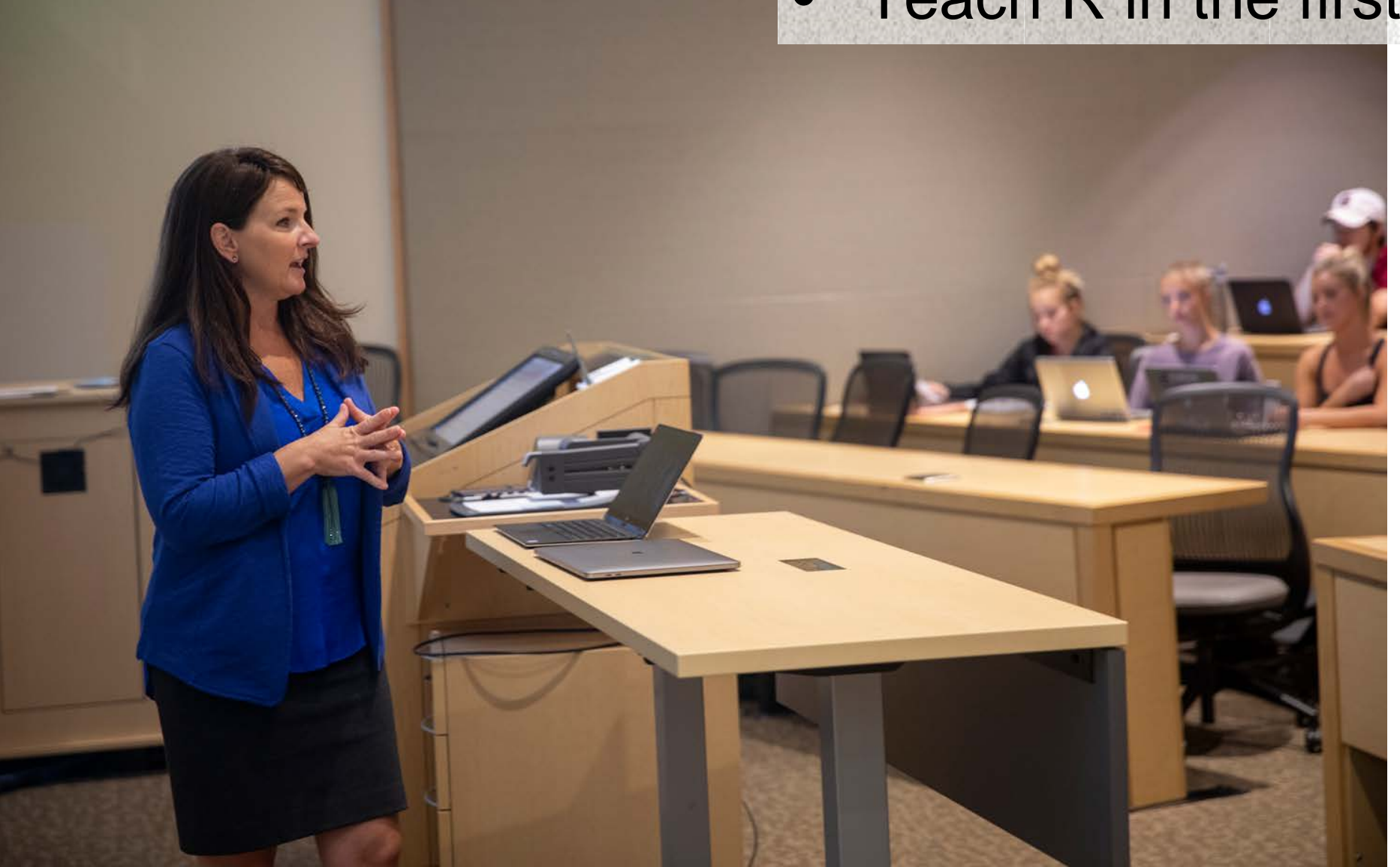

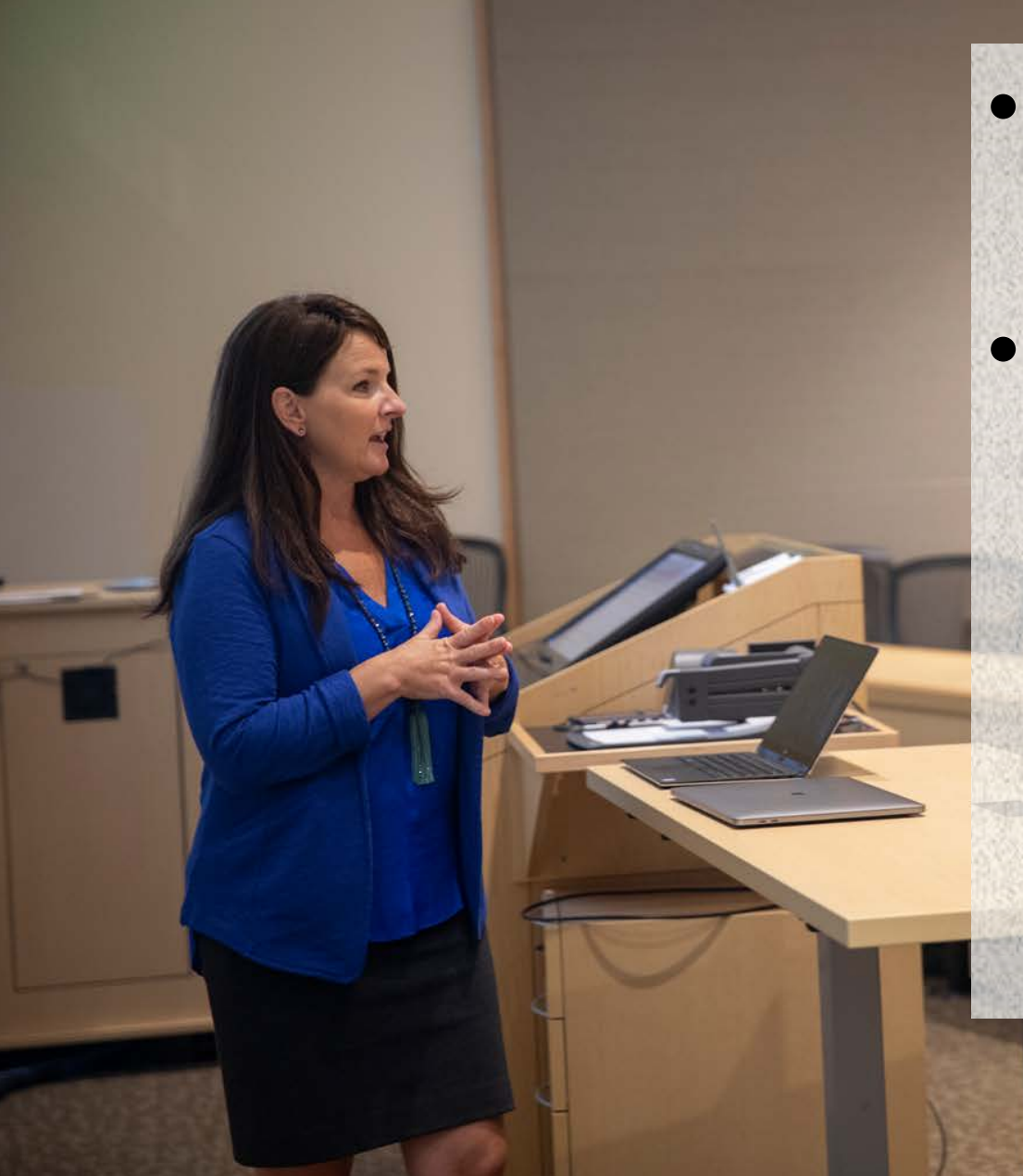

- Incorporate R into lecture slides / videos.
- Demonstrate R in almost every class.
	- Always include R code in slides/notes.
	- Students encouraged to bring laptop to class.

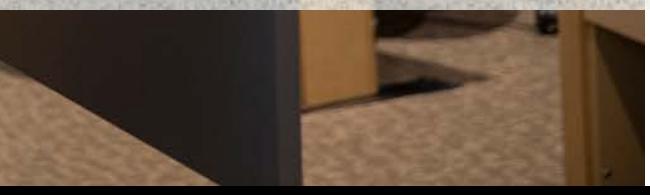

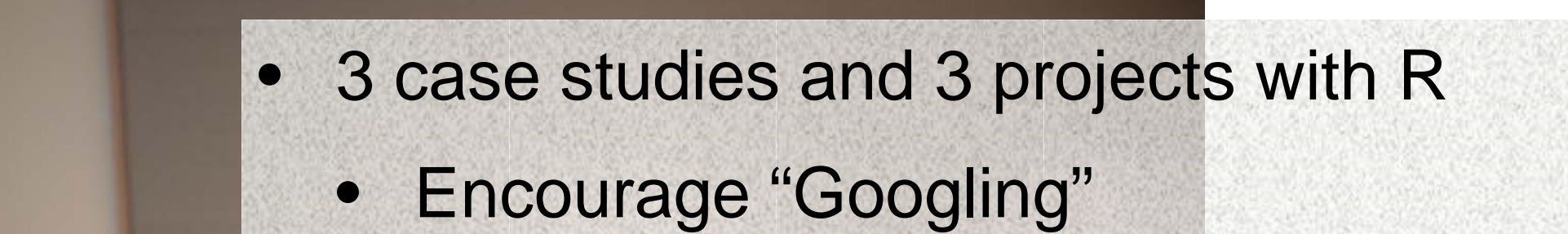

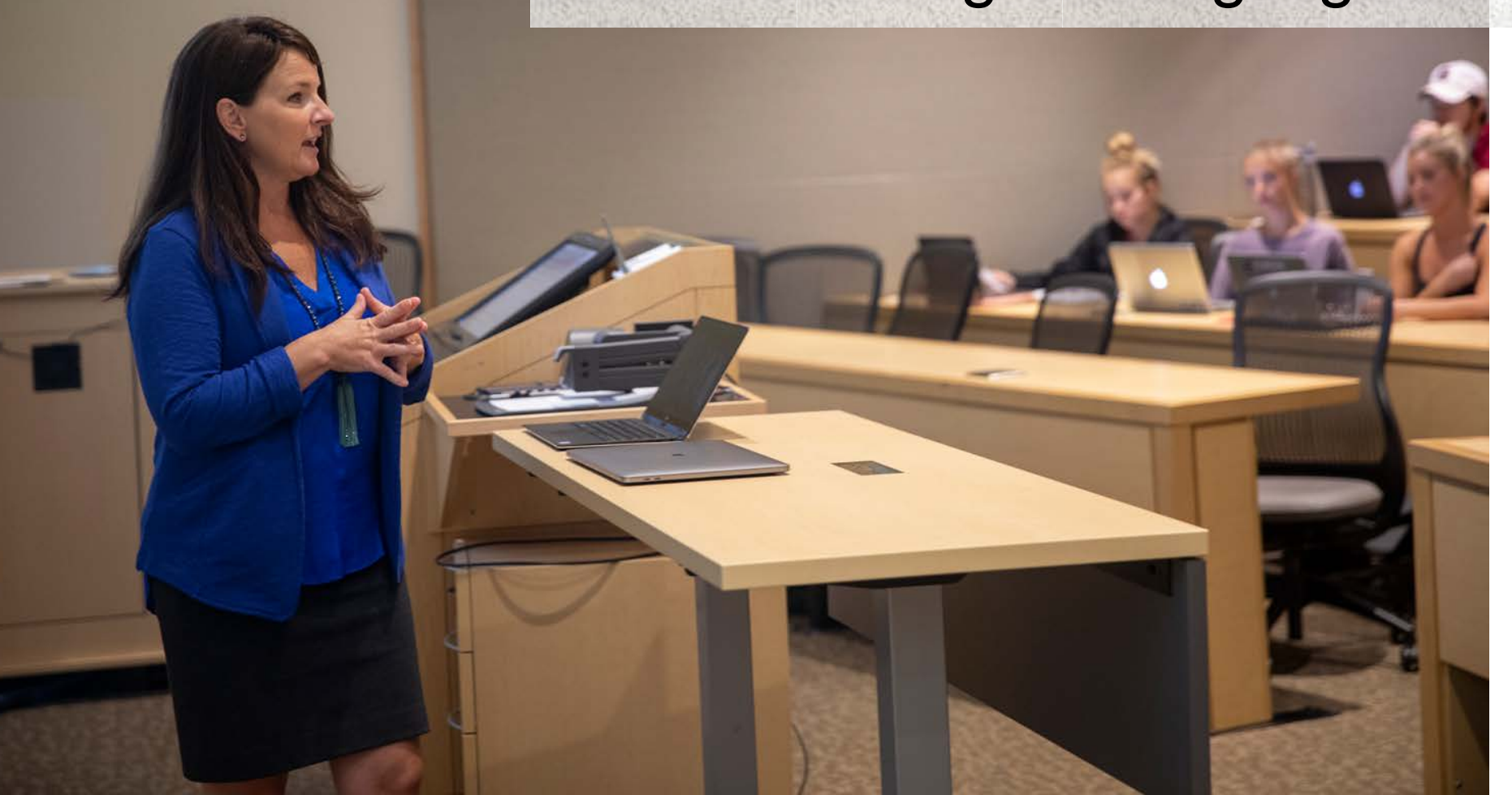

**Issues** 

- Students need support outside of class.
- Students will struggle with transitioning from menu-driven Excel to the coding interface of R.
- Proper level and amount of support yields a much better student experience.

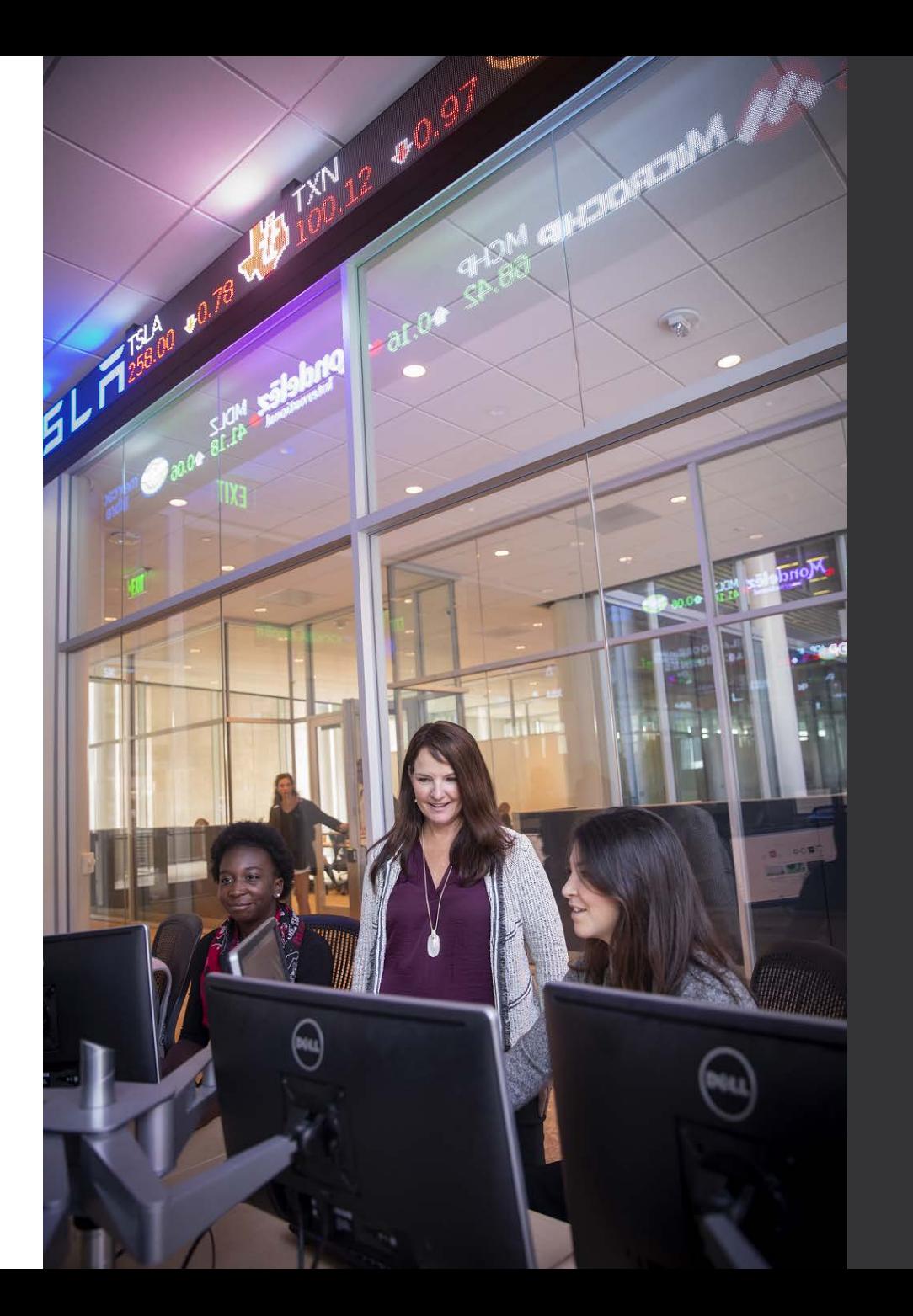

#### **Issues**

• Need strategy for large class sizes

#### • Need strategy for the fully online courses

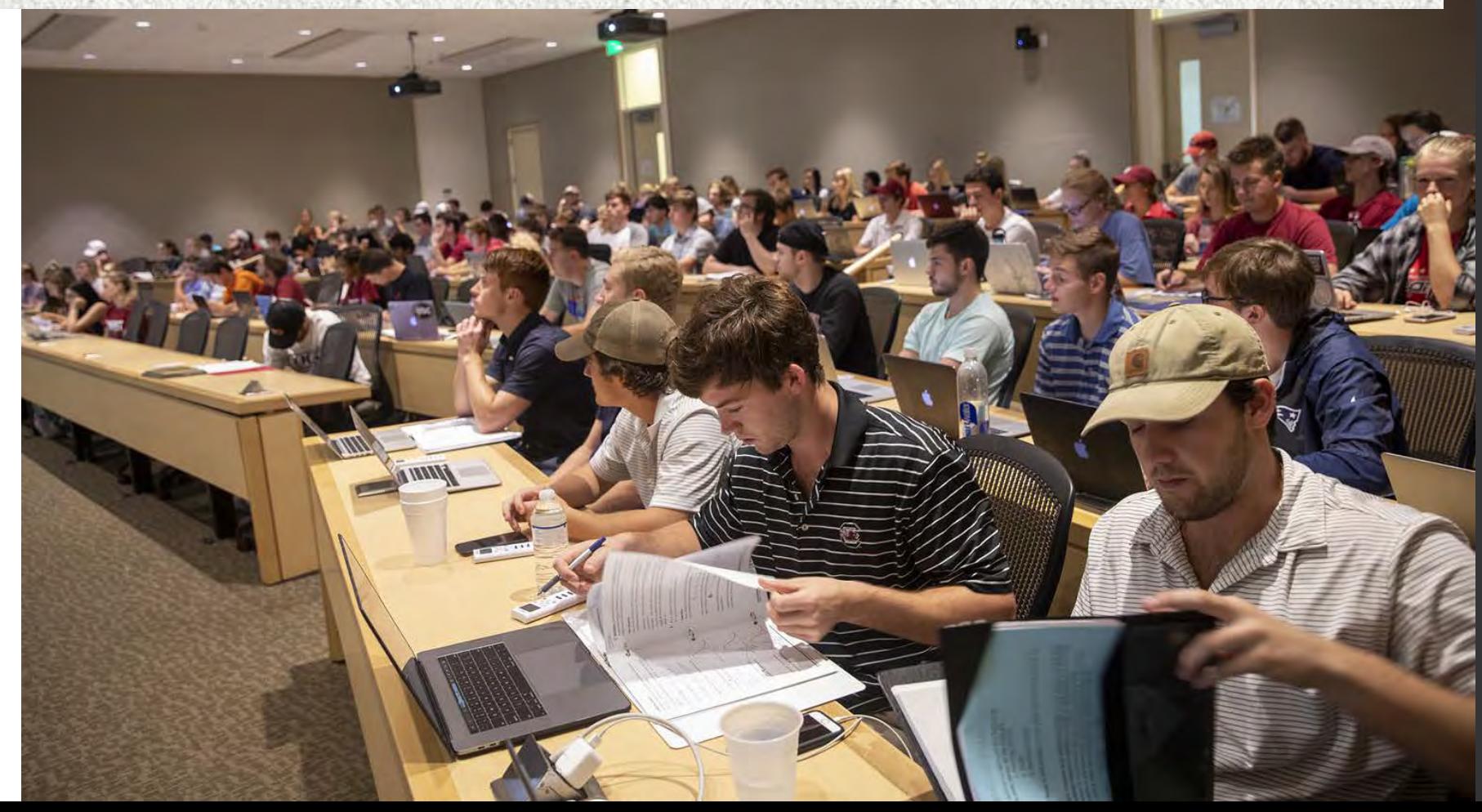

#### Data Lab

- Fall 2018, MBA students were trained to mentor our students with R and course topics.
	- No dedicated space
	- Not enough hours for 700+ students learning R.
- Spring 2019
	- We have staff!
		- 7 undergraduates, 4 MBAs, 1 PhD

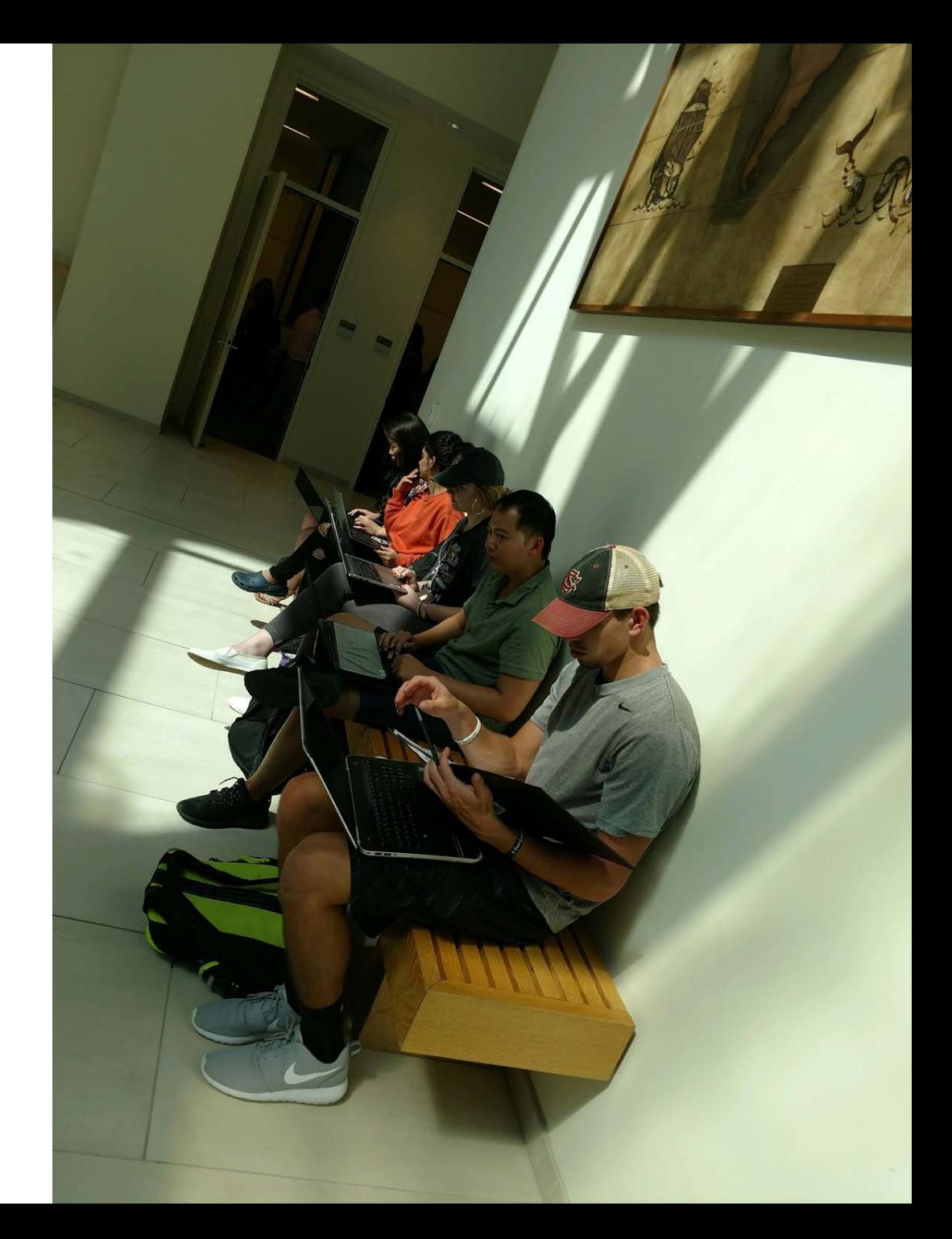

## Data Lab

- Fall 2019
	- We have space!
		- 5 undergraduates, 10 MBAs, 1 PhD, and 2 volunteer undergrads
		- Two undergraduate students from computer science

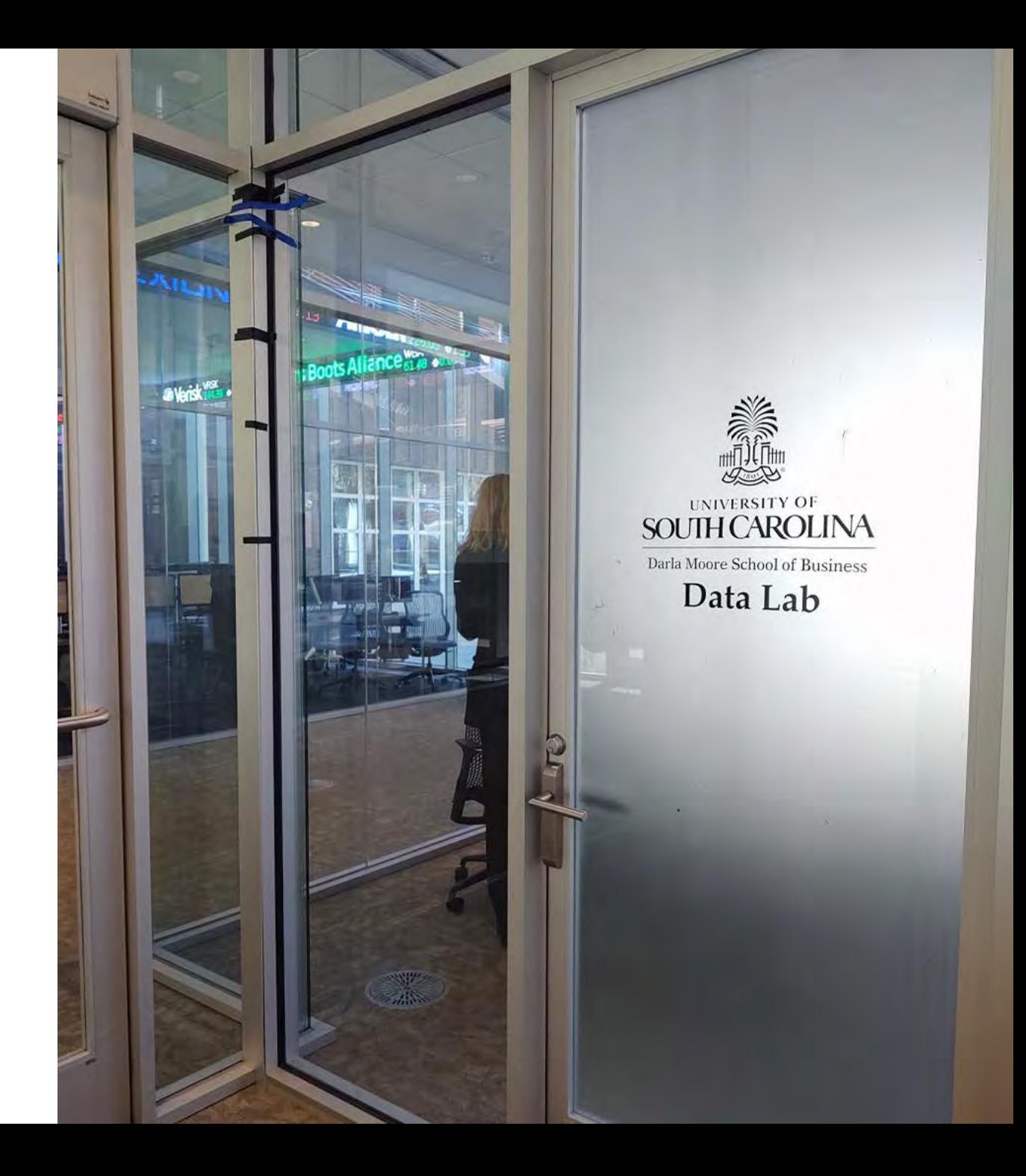

#### **Our Space**

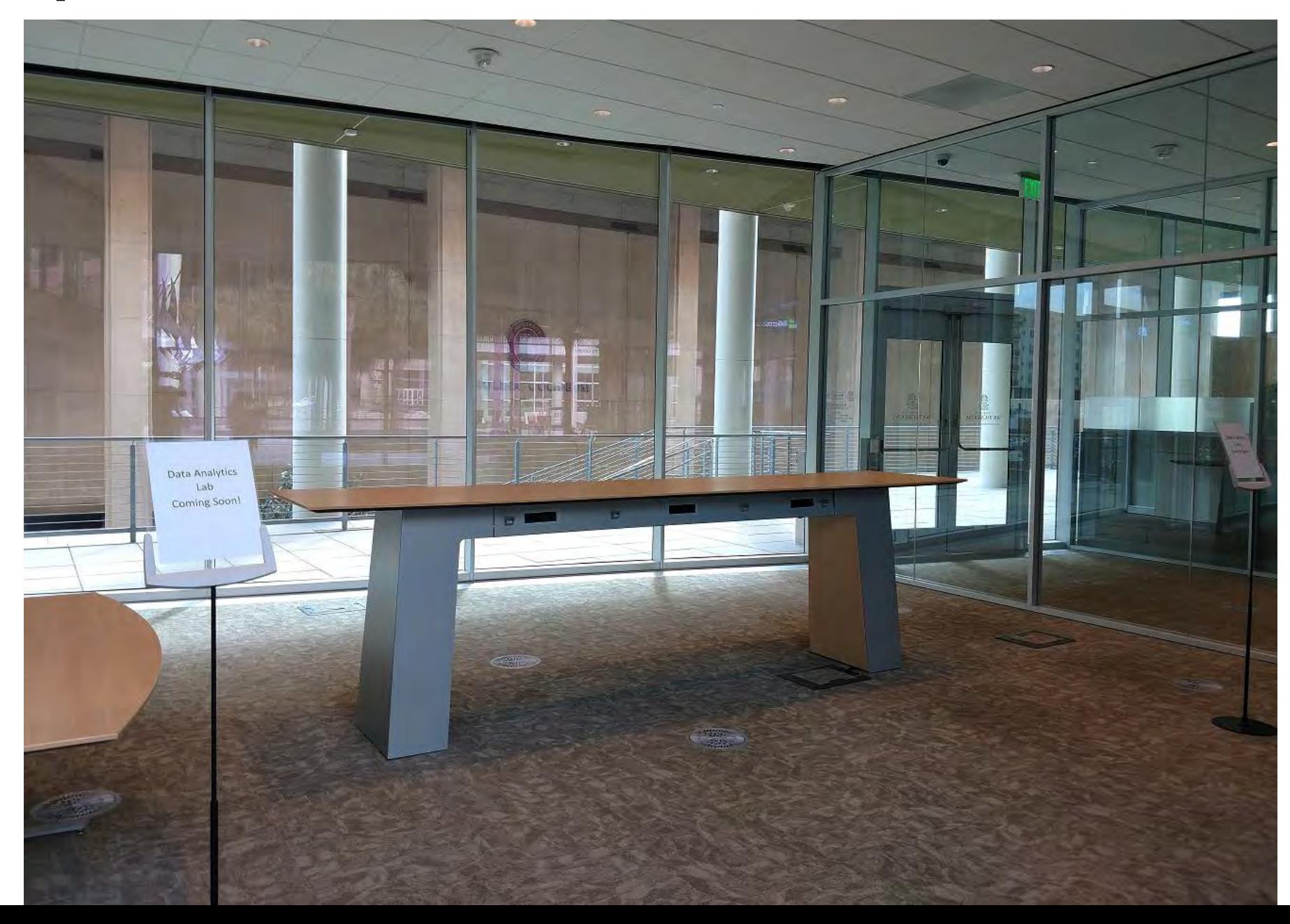

#### **Our Space**

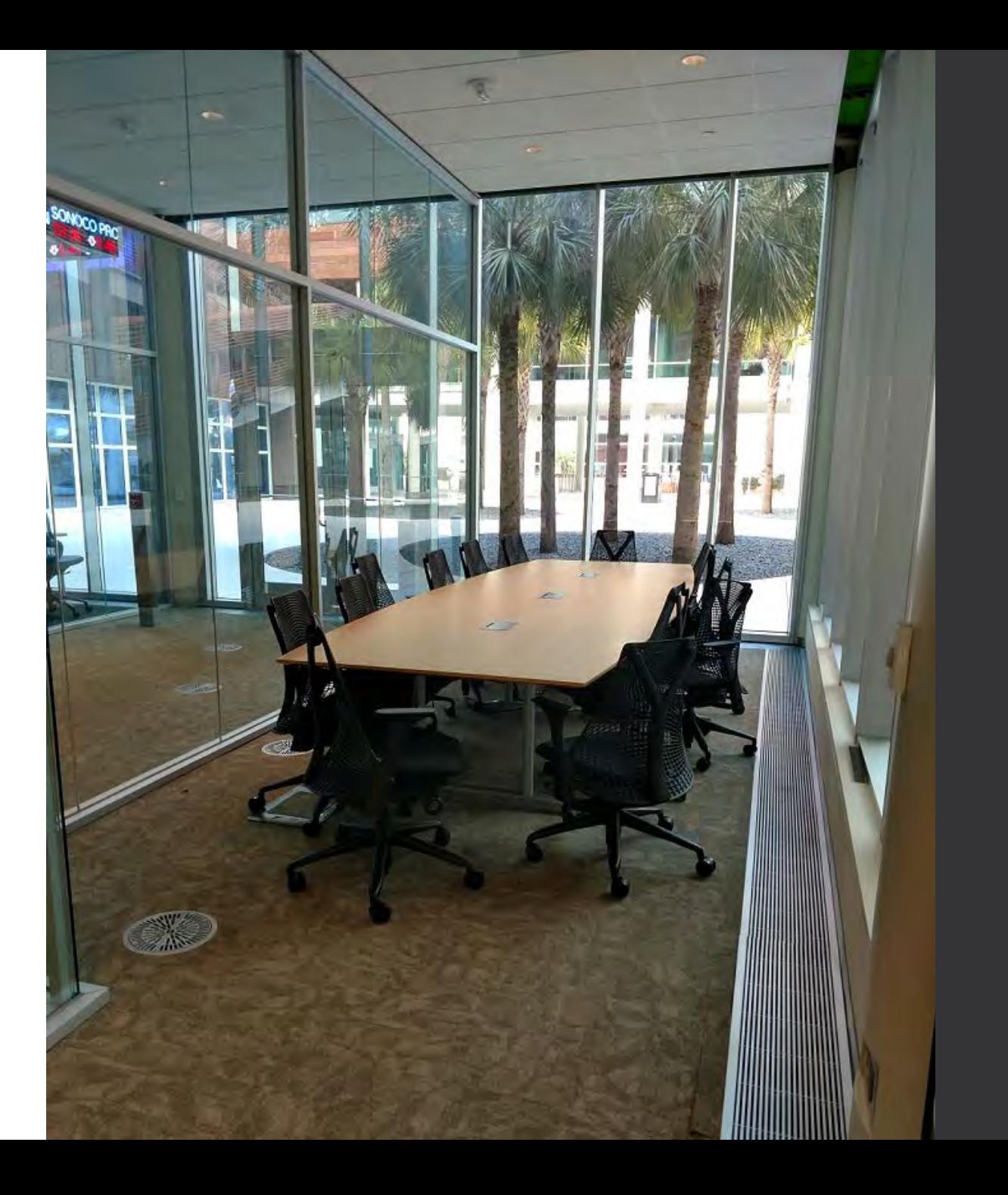

#### **Data Lab Staff**

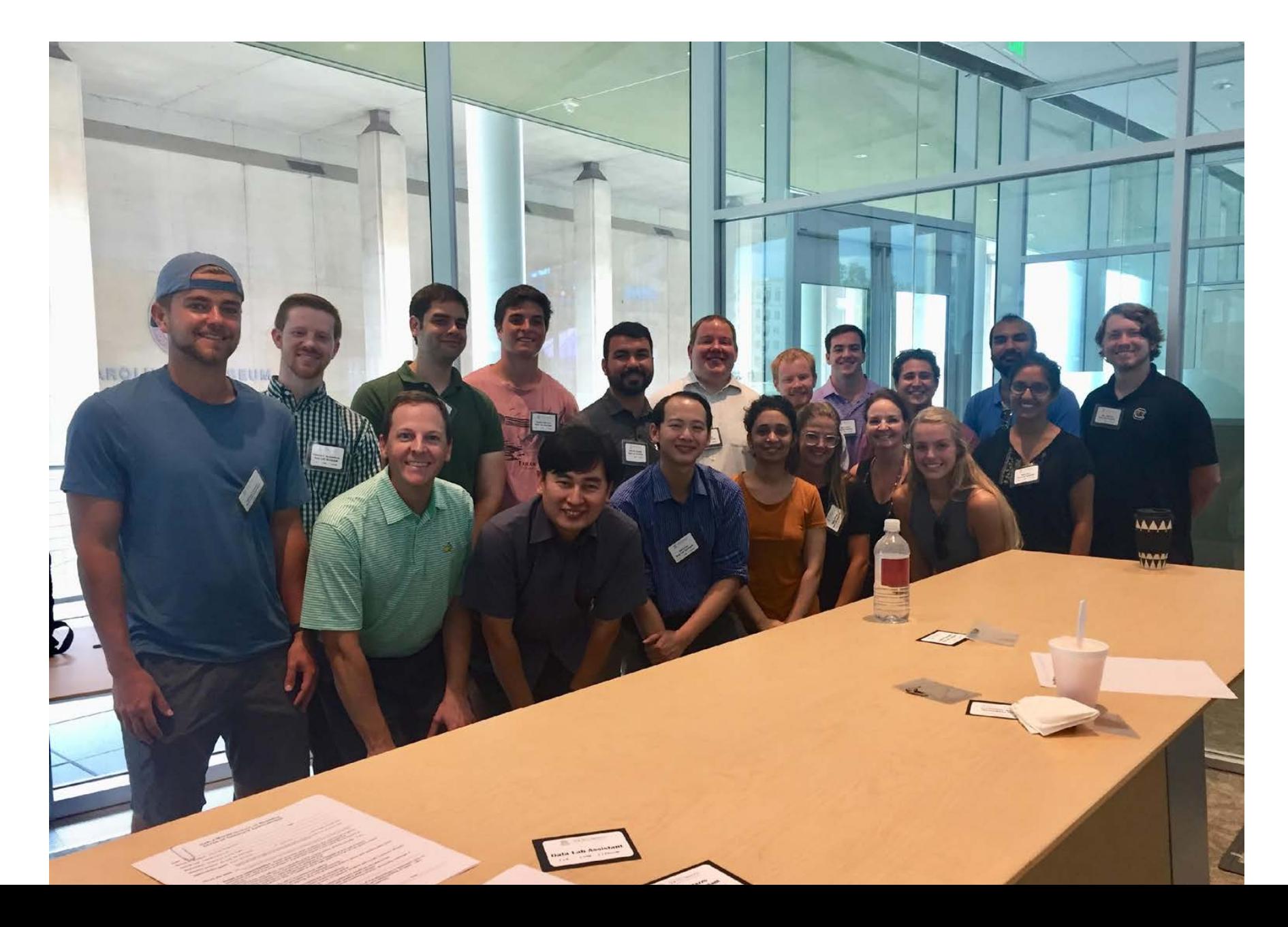

## What We are Doing Now

• First case study uses Excel • Reminds them of Excel functions/pivot tables • Second case study uses R • Dataset small enough to check answers in Excel • Projects and remaining case studies use R • Must use R • Dataset is too large to use Excel

# What We are Doing Now

- Data Lab help pages
- R Help pages written using R script file with Markdown formatting
	- rmarkdown package renders the script as an html file

#### Scatterplot

A scatterplot is a nice way to visualize the relationship between 2 quantitative variables. It se following scatterplot does this and adds a third variable, cut, to the graph.

plot(sparkly\$carat,sparkly\$price,col=sparkly\$cut,xlab="Carat Weight",ylab="Pri legend("bottomright", fill=1;5, legend=levels(sparkly\$cut))

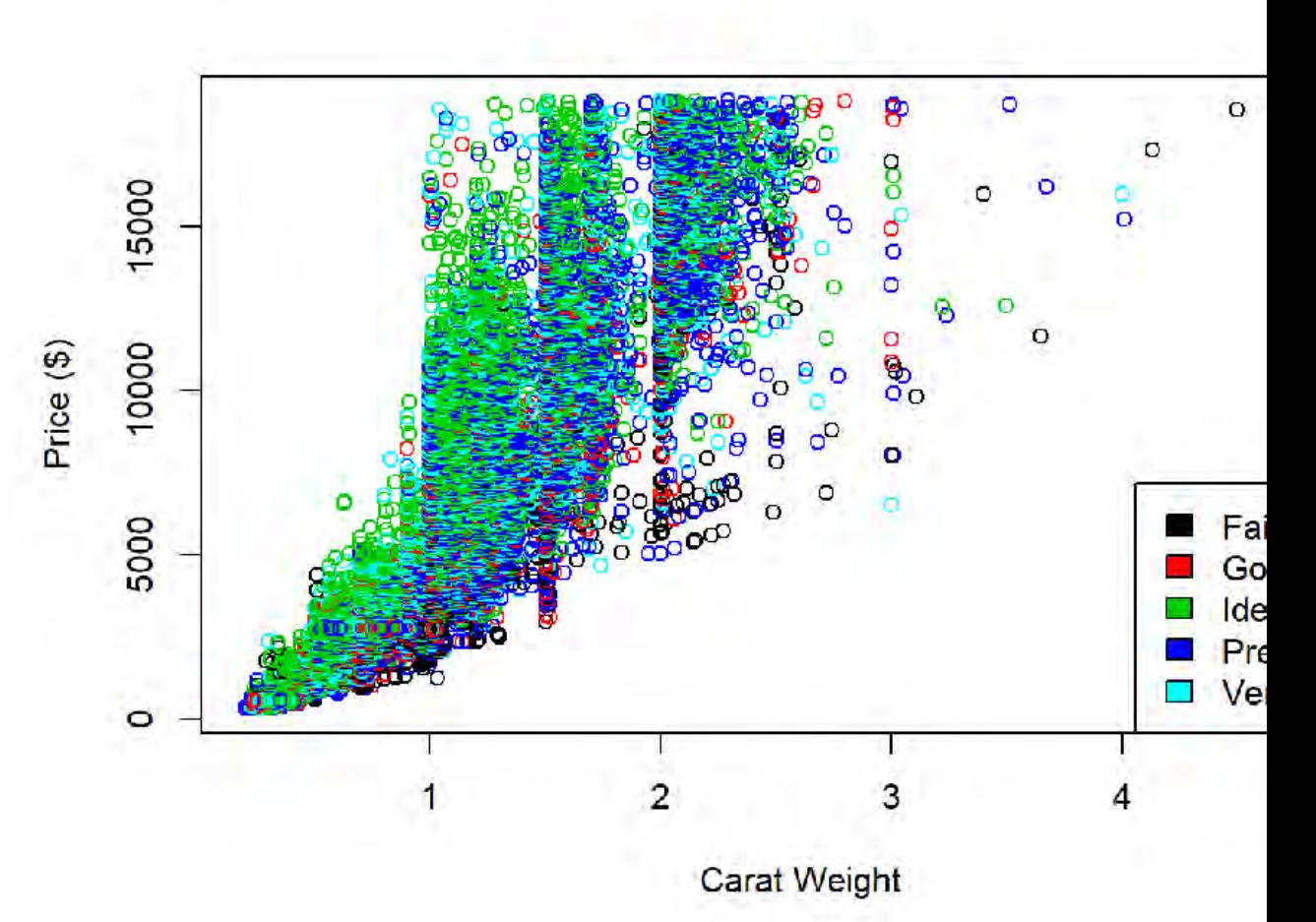

#### What We are Doing Now

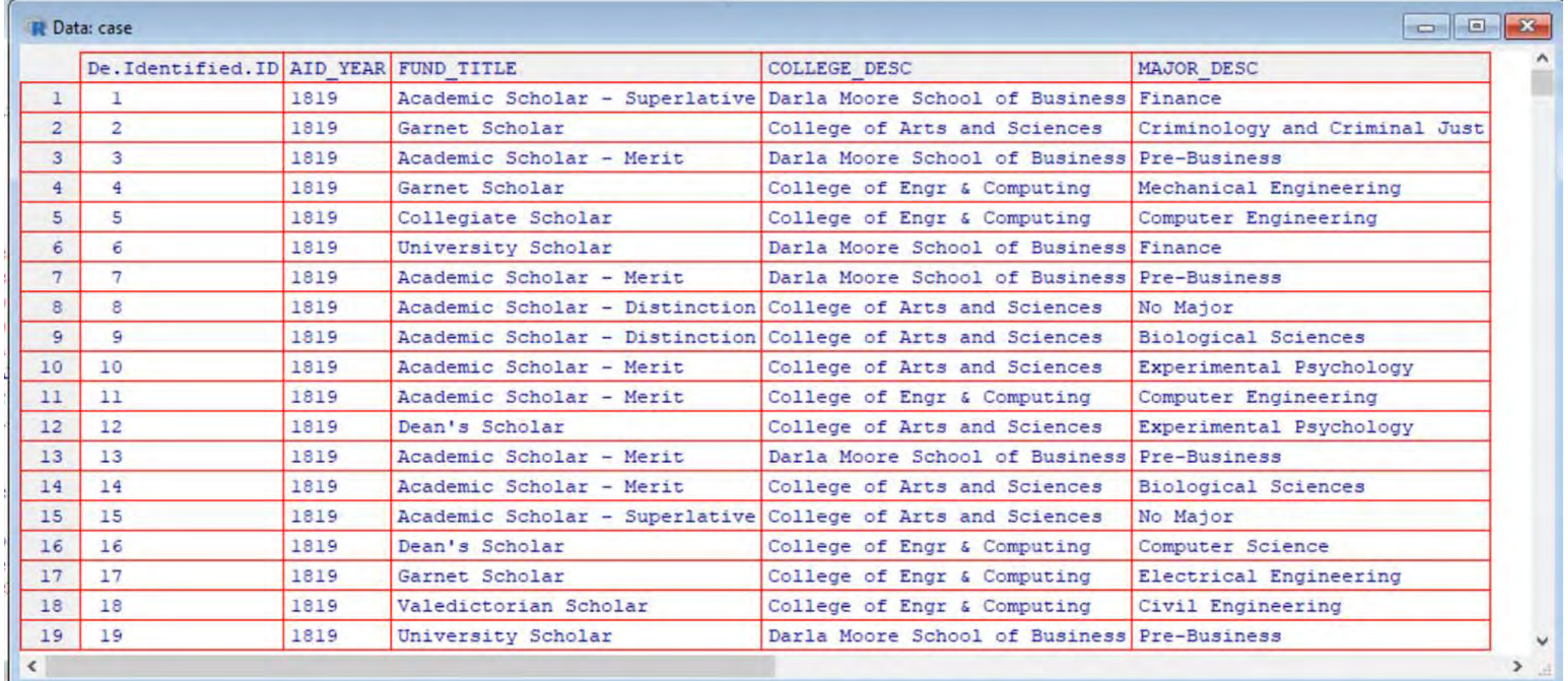

#### What We are Doing Now

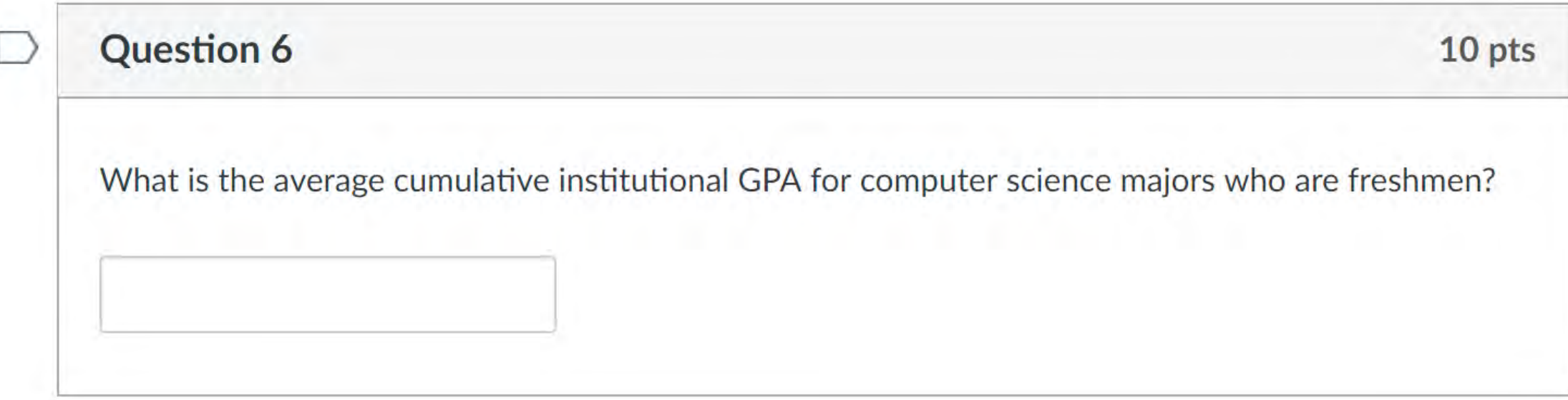

- > case<-read.csv(file.choose(),strings=T)
- > attach(case)
- > mean(GPA[MAJOR=="Computer Science"&CLASS=="Freshman"])

#### Multiple Choice Exams

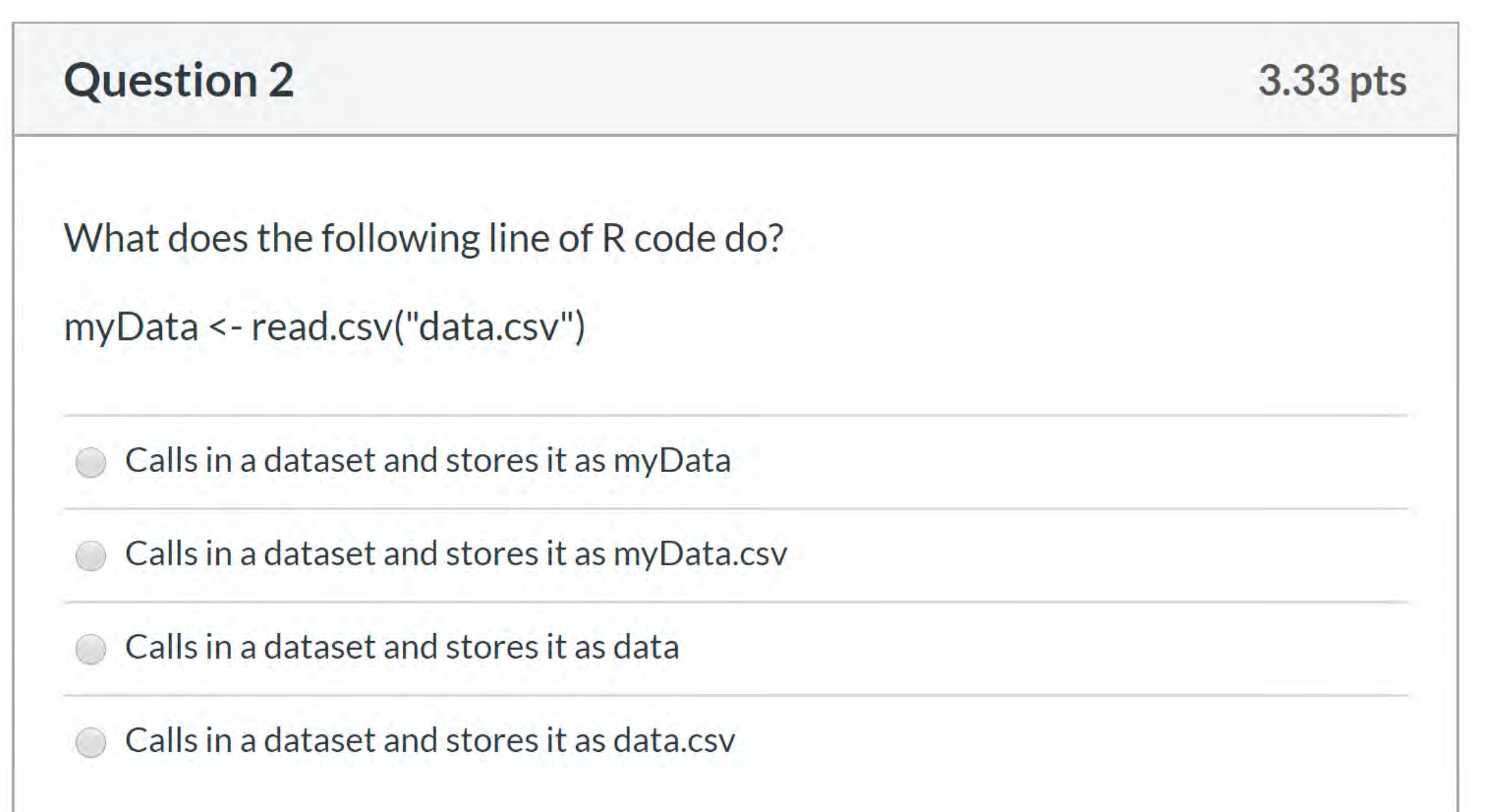

#### Multiple Choice Exams

the probability that less than 105 will generate a profit in their first year

dbinom(105,127,0.8) pbinom(105,127,0.8) dbinom(104,127,0.8) pbinom(104,127,0.8)

#### **Hospital Charges Across the US**

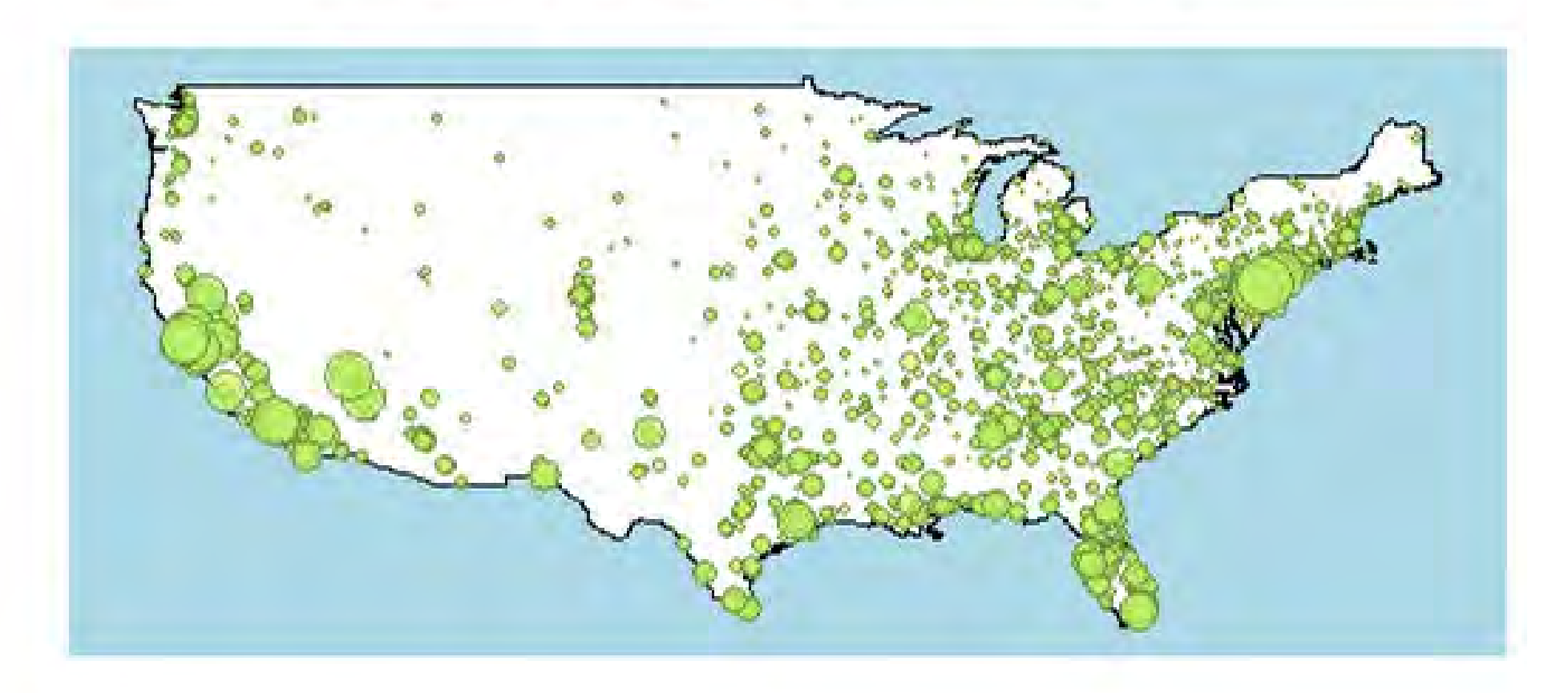

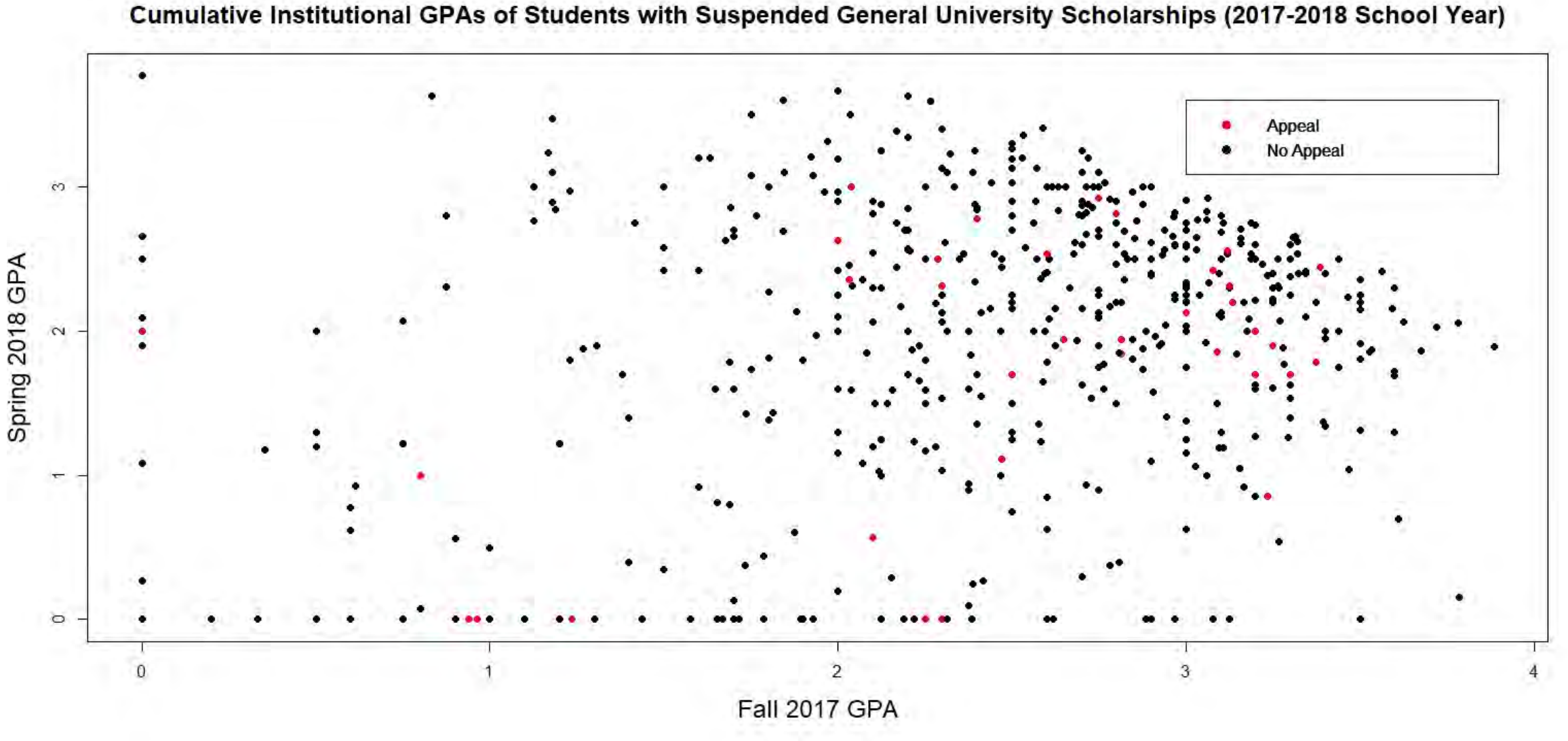

**plot(**FALL\_GPA,SPRING\_GPA,pch=20,cex=1.5,col=ifelse(Appeal2018==1,"red","black" ),xlab="Fall 2017 GPA",ylab="Spring 2018 GPA",main="Cumulative Institutional GPAs of Students with Suspended General University Scholarships (2017-2018 School Year)", cex.main=1.5, cex.lab=1.5)

**legend(**inset=0.1,x=3.0,y=3.6,legend=c("Appeal","No Appeal"),col=c(2,1),pch=c(20,20),bty="o",pt.cex=1.8,inset=0.1)

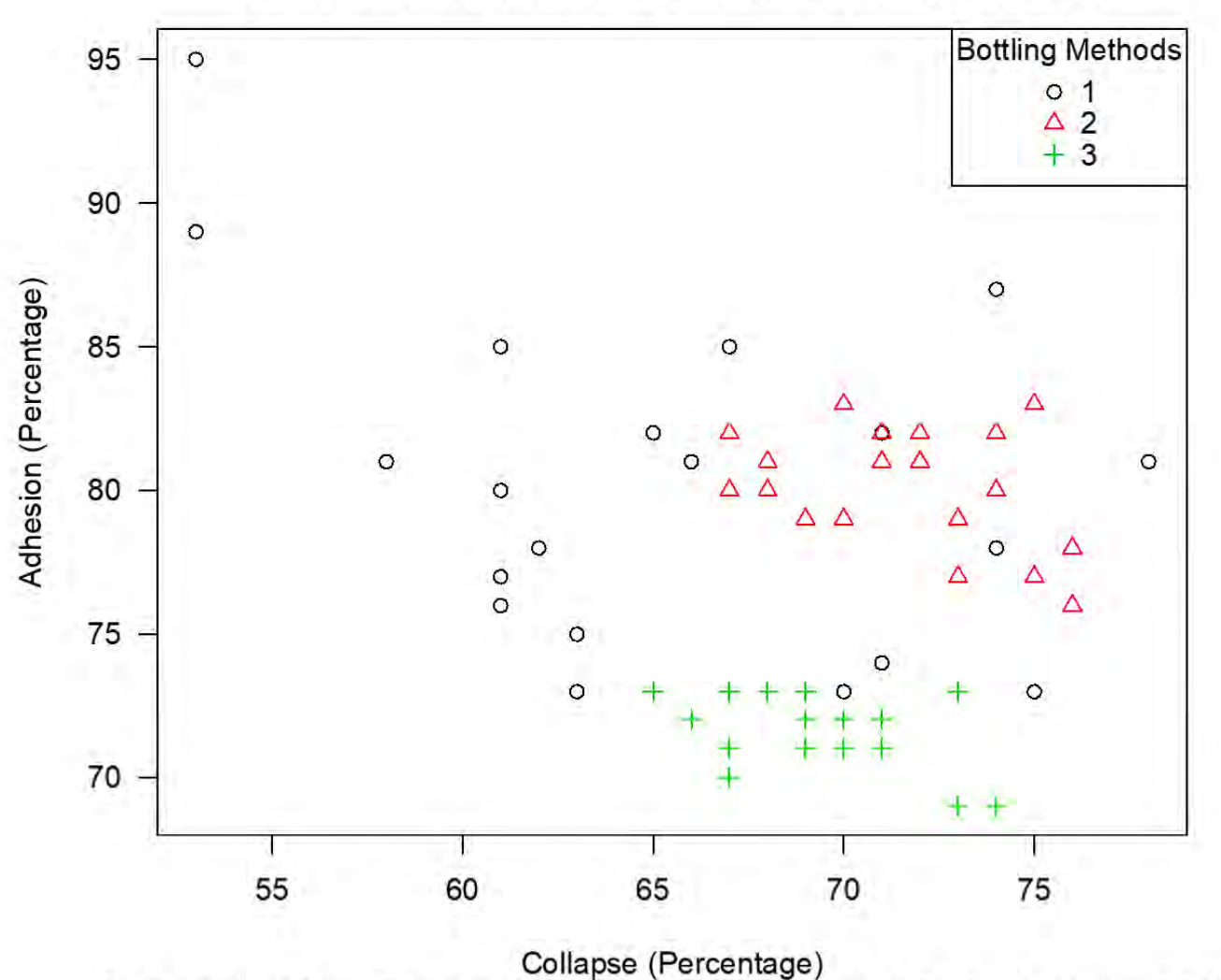

Percentage of Collapse and Percentage of Adhesion of Beer Foam Shown in Different Bottling Methods

Data retreived from R.G. Ault, E.J. Hudson, D.J. Linehan, and J.D. Woodward (1967)

Sample Student **Work** 

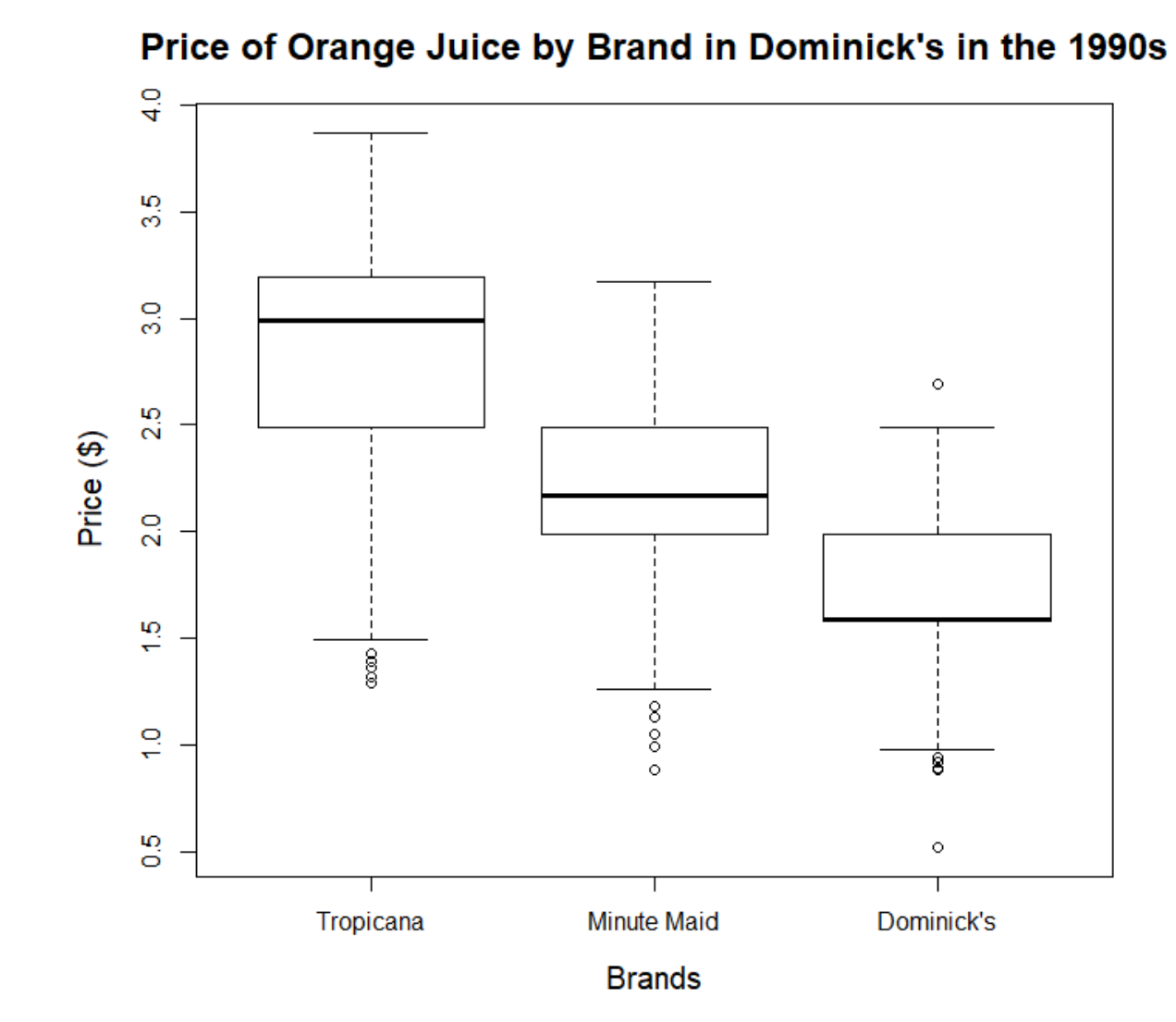

Challenges and Ideas •Grading! •Work on student perception • Make R help pages better •Training of Data Lab staff • Let Data Lab staff grade MGSC 291 projects

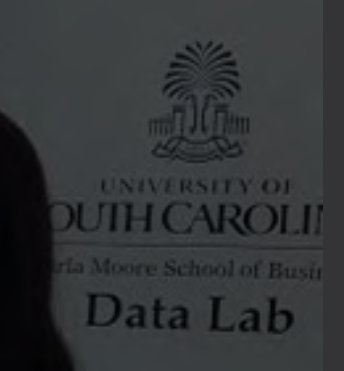